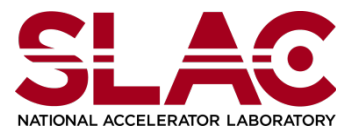

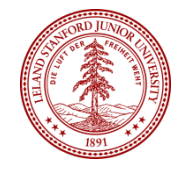

# Fake Tracking

Pelle

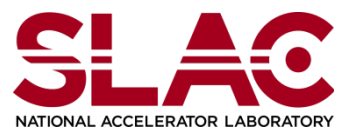

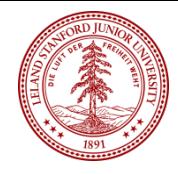

# **Fake Hits**

- Generate fake hits following helix
	- $-$  Test software, debug features in alignment
	- $-$  Useful for other fitters?
- Method
	- $-$  Generate an ideal helix (momentum vector)
	- $-$  Create hits at interception with sensors
		- Option 1: Add strip clusters (ready but need debugging)
		- Option 2: Add 3D hits (stereohits) TODAY
		- Option 3: Add SimTrackerHits (not ready)
	- $-$  Use all standard software from this point
- Notes
	- $-$  I added empty scattering map to removed MS in the HelixFitter

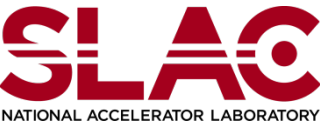

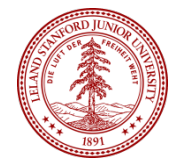

## Generated track parameters

Note: single track per event to simplify debugging (that's why pT distribution looks weird)

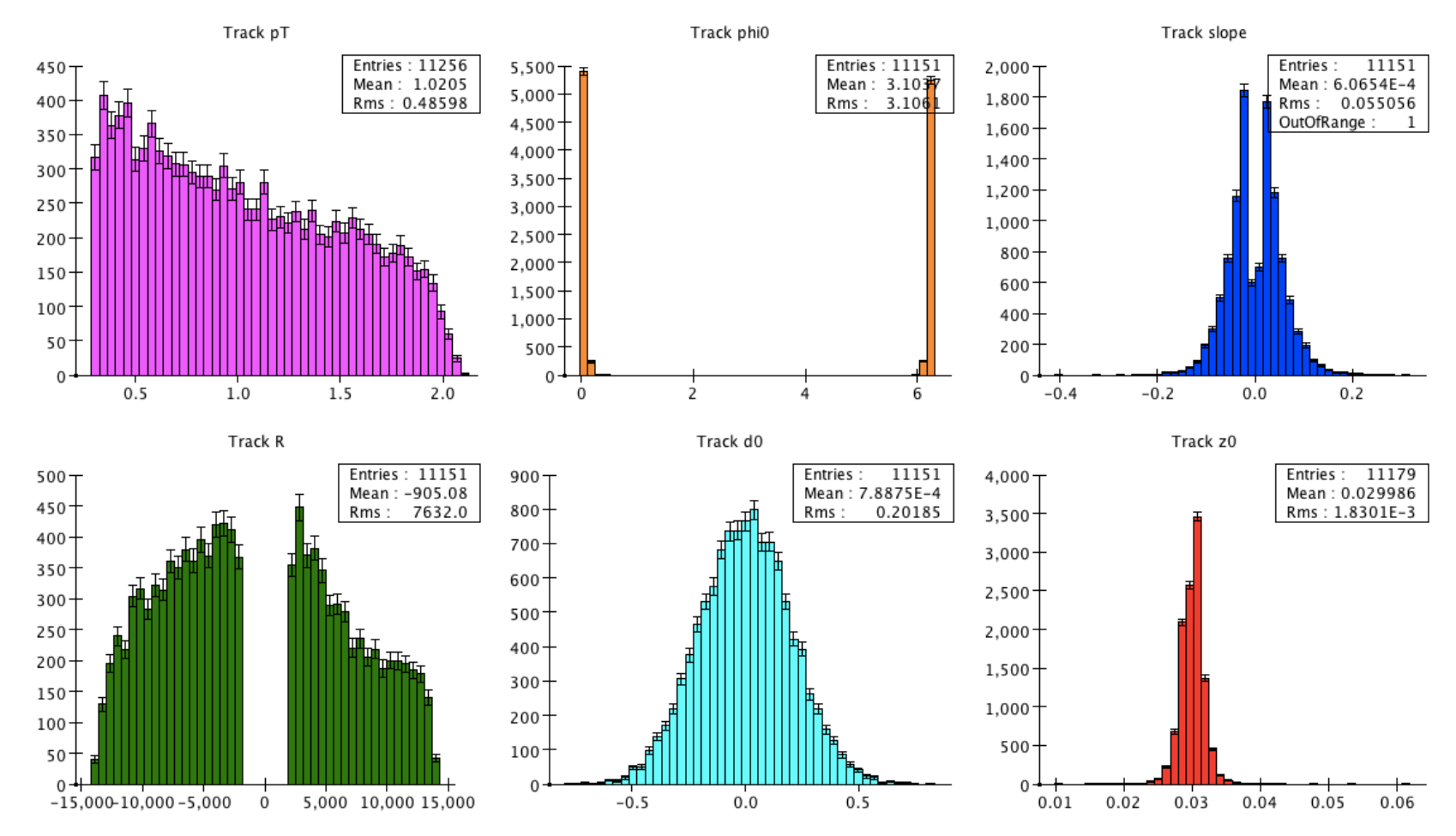

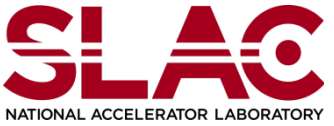

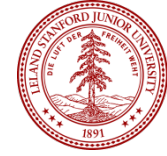

# Number of 3D fake hits per track

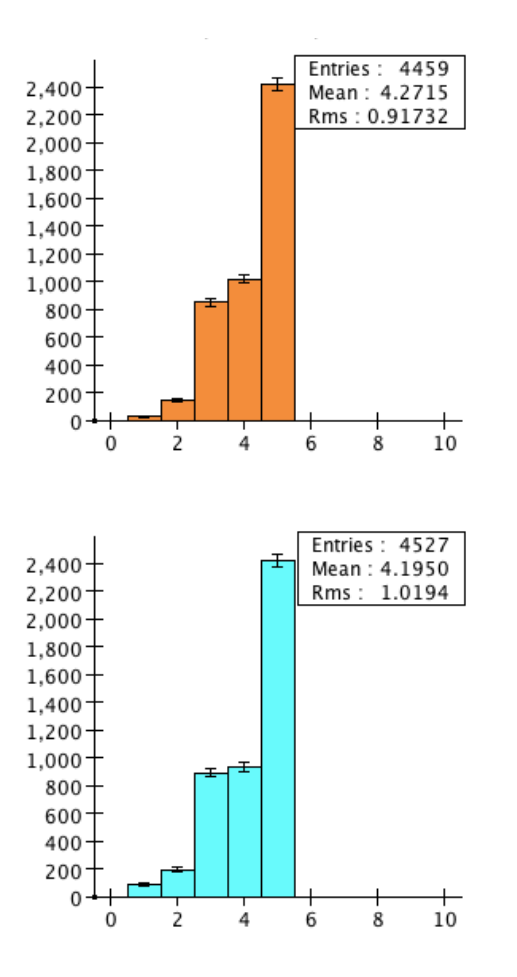

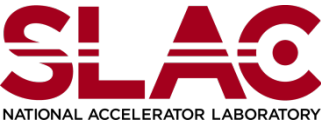

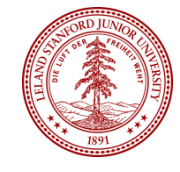

## Generated track vs fitted track

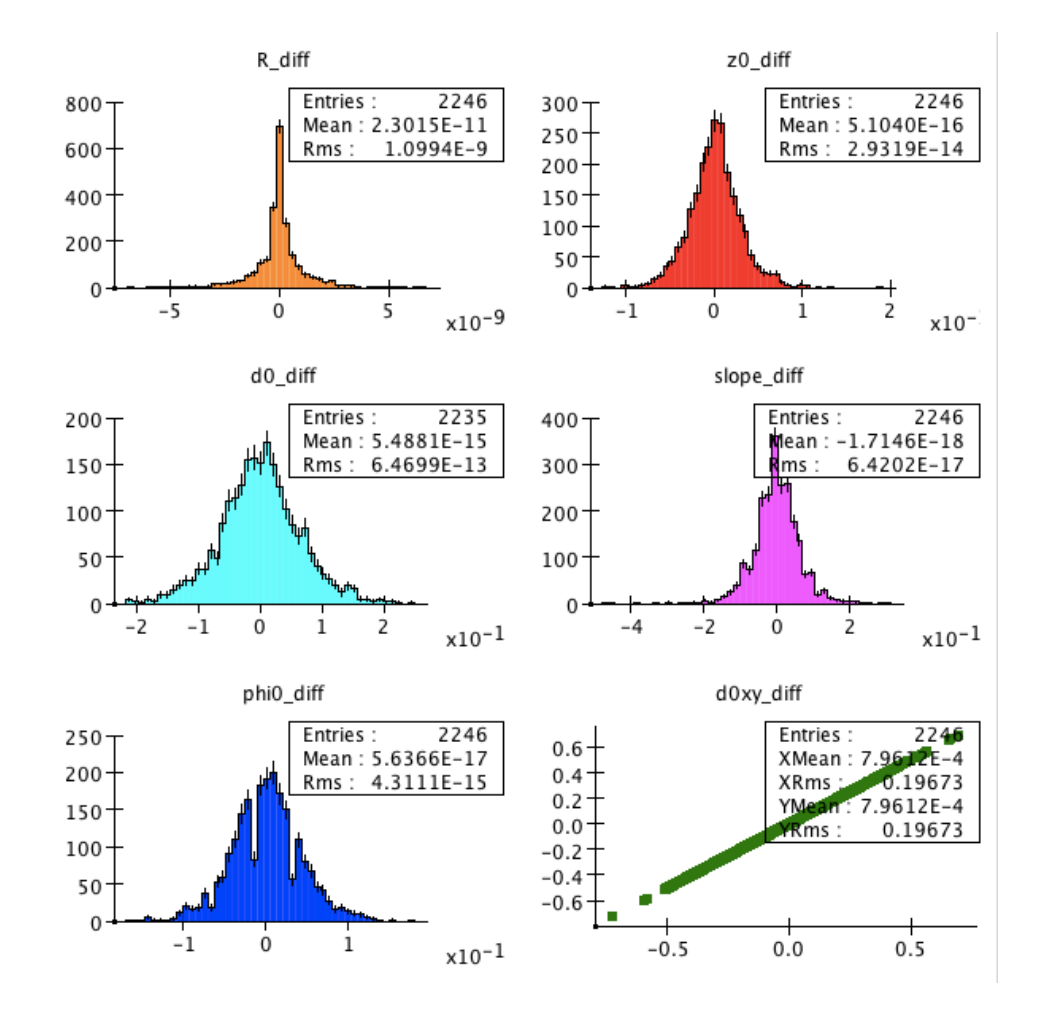

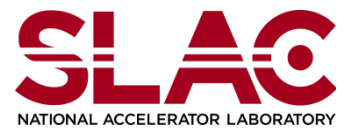

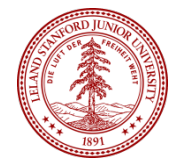

## Track Chi2

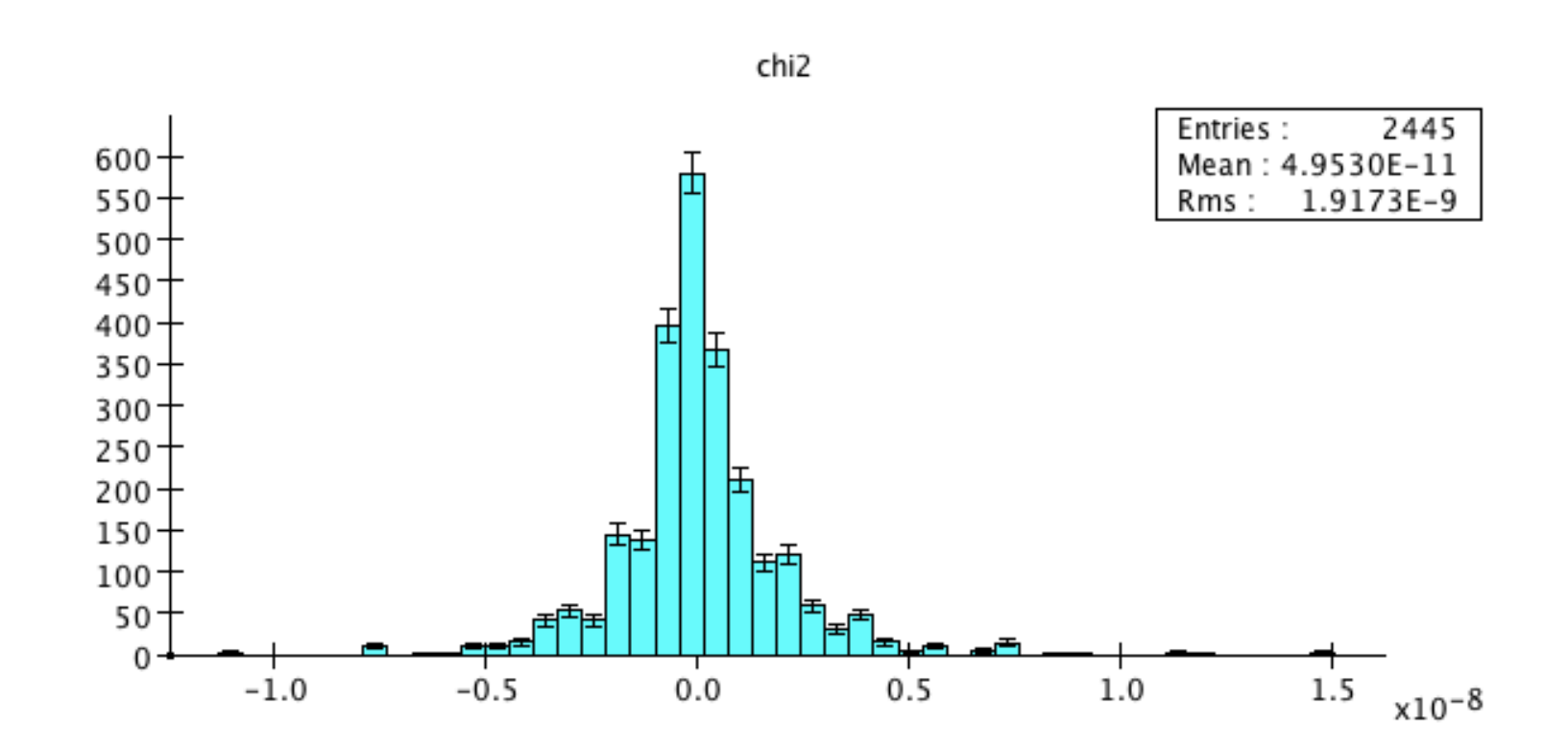

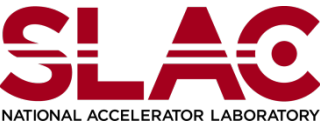

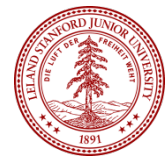

### Residual in vertical direction (JLab y)

#### Top

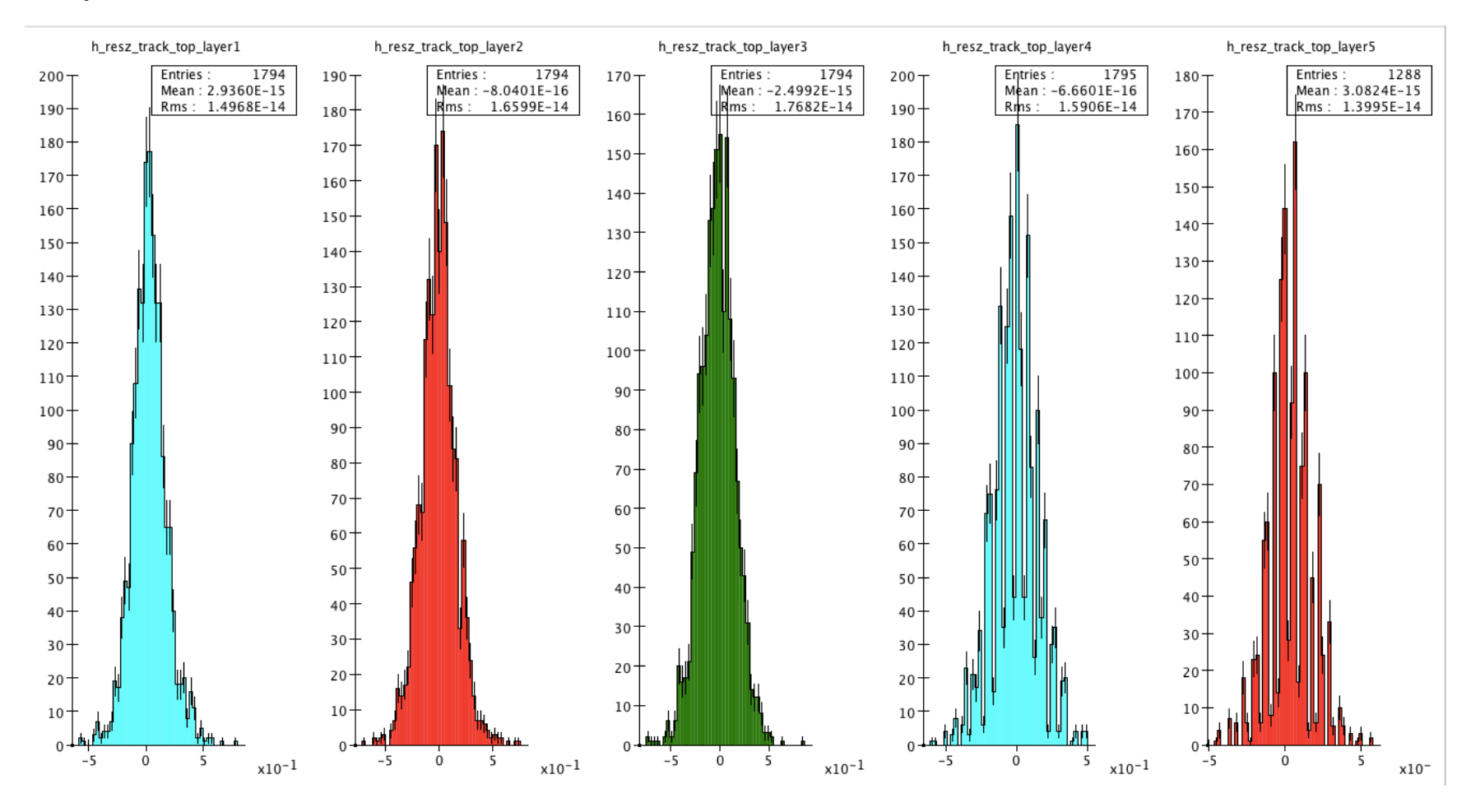

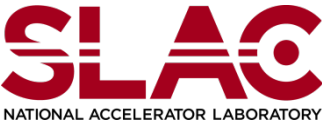

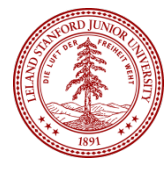

### Residual in vertical direction (JLab y)

### **Bottom**

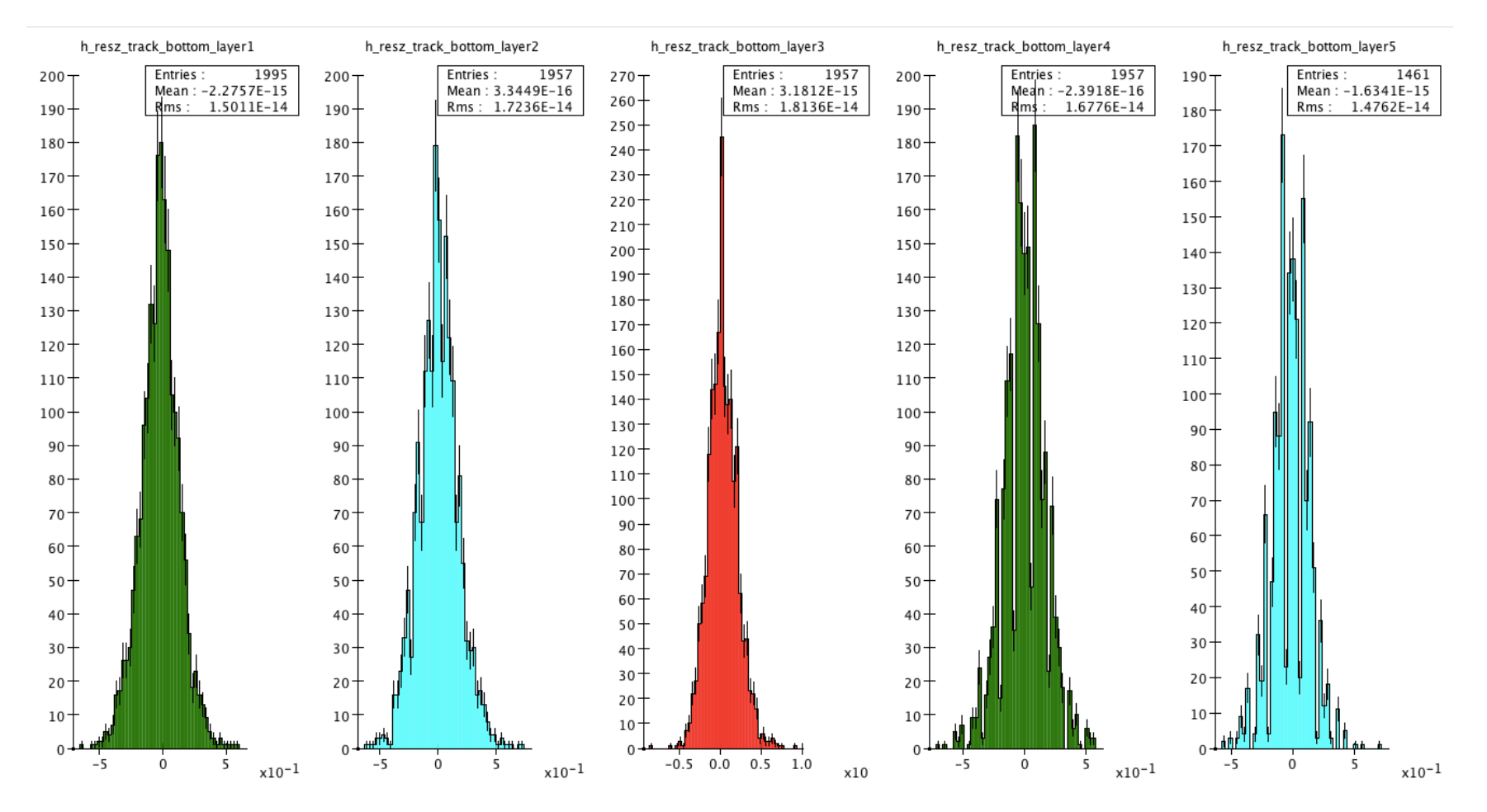

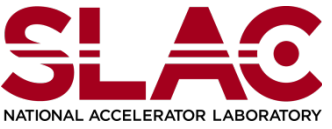

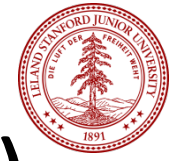

# Residual in horiz. direction (Jlab x)

#### Top

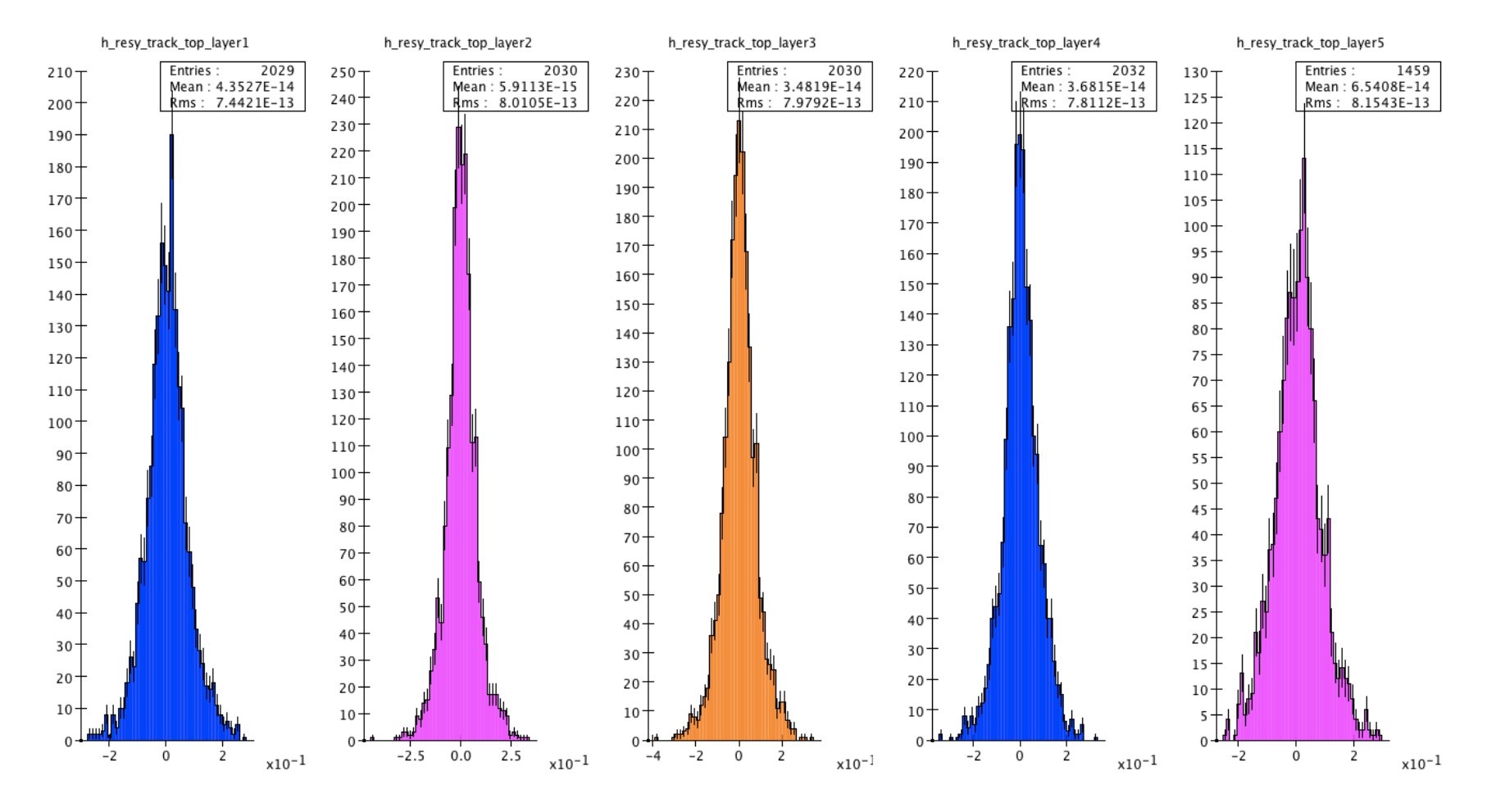

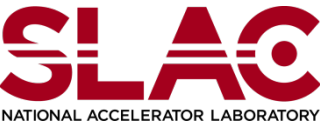

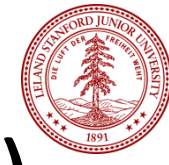

# Residual in horiz. direction (Jlab x)

### **Bottom**

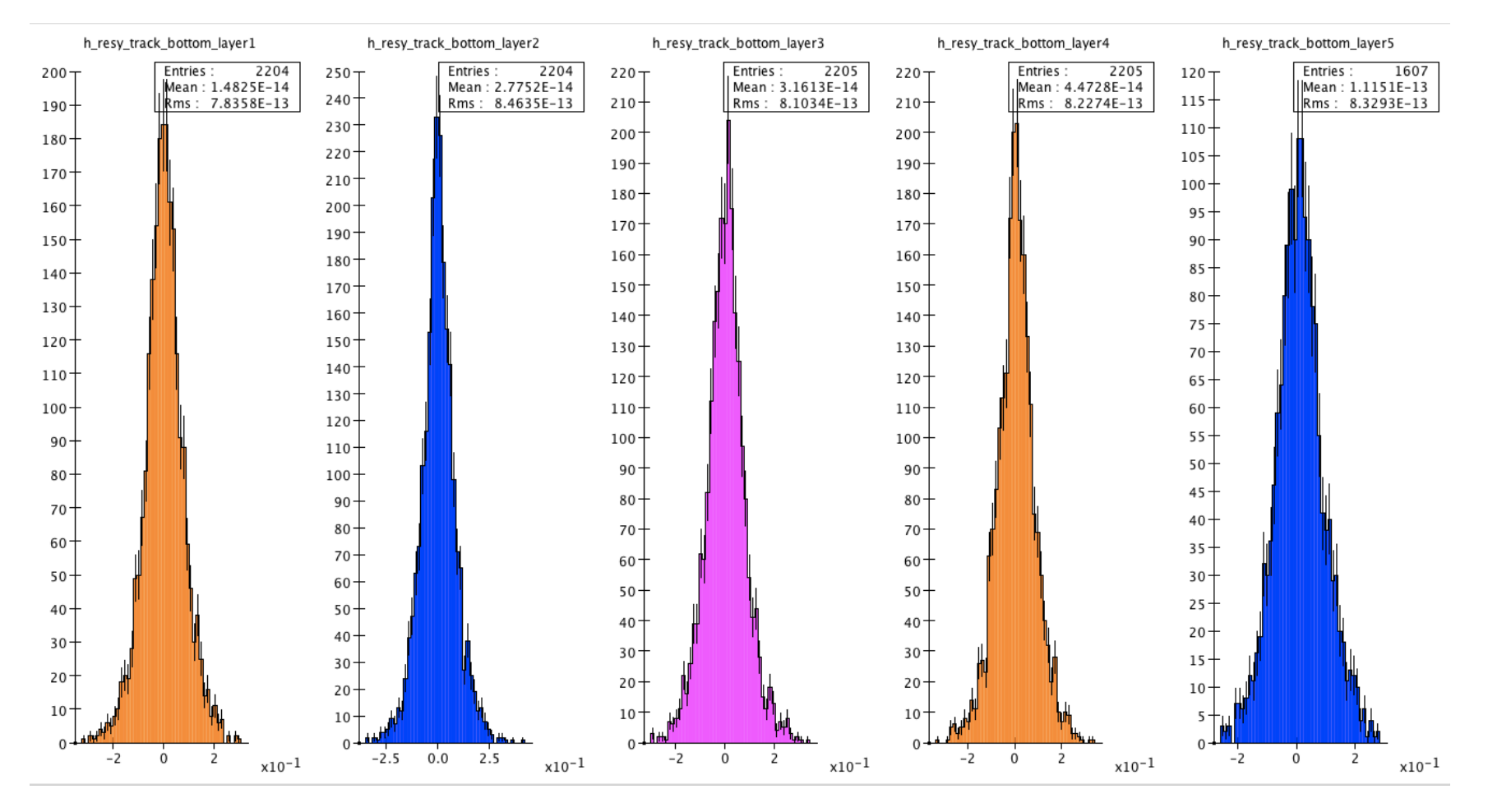

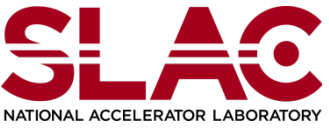

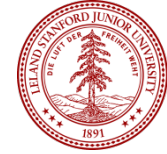

# Mean of residuals vs tracking plane

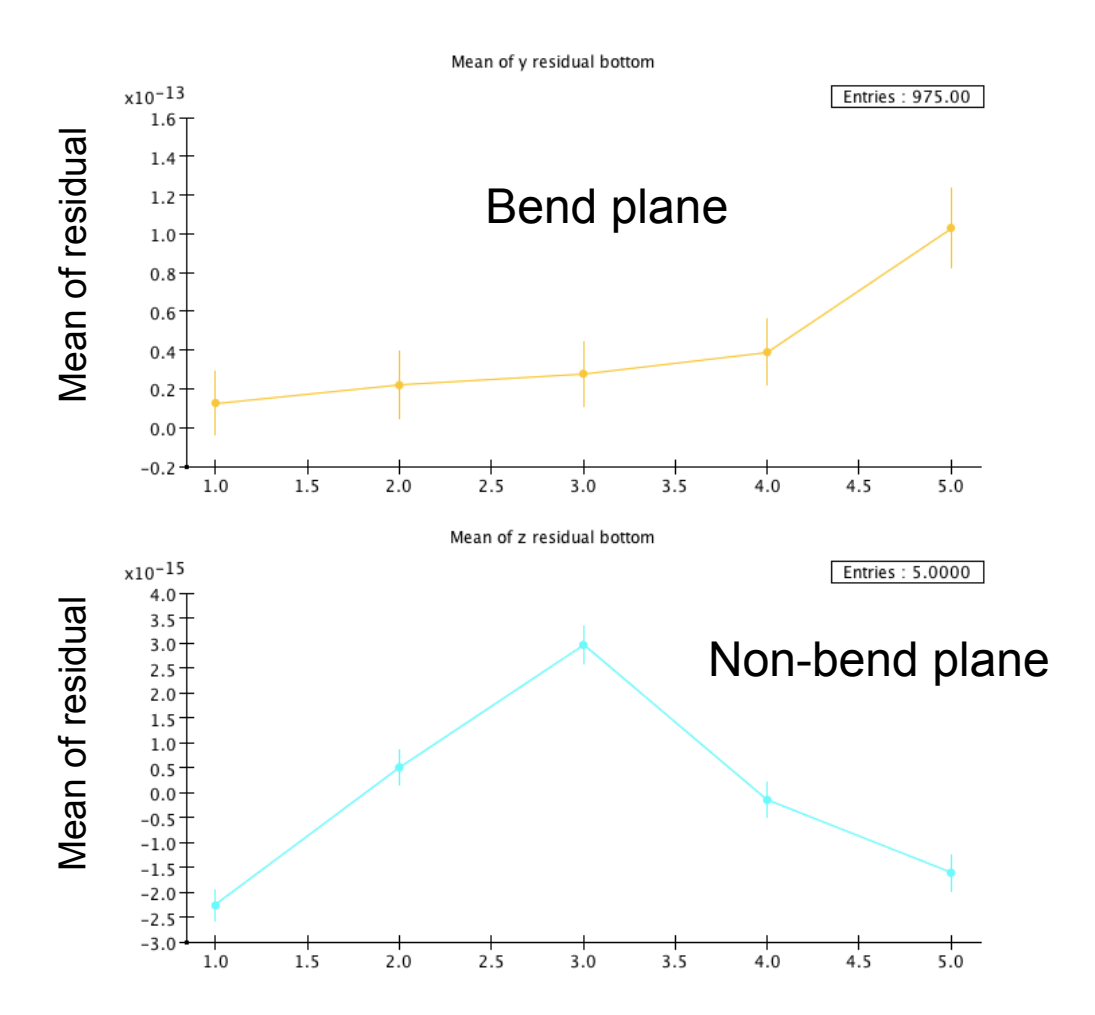